```
ΓCollect[Γ[ω_, λ_]] := Γ[Simplify[ω],
        Collect[λ, h_, Collect[#, t_, Factor] &]];
Format[Γ[ω_, λ_]] := Module[{S, M},
        S = Union@Cases[Γ[ω, λ], (h t)a_ ⧴ a, ∞];
        M = Outer[Factor[\partial_{h_{m},h_{m}}, \lambda] &, S, S];
        M = Prepend[M, t# & /@ S] // Transpose;
        M = Prepend[M, Prepend[h# & /@ S, ω]];
        M // MatrixForm];
Γ /: Γ[ω1_, λ1_] Γ[ω2_, λ2_] := Γ[ω1 * ω2, λ1 + λ2];
\mathtt{m}_{a_b} \_\mathtt{+c} \, [\Gamma[\,\omega_-, \ \lambda_-]\,] \; := \; \mathtt{Module} \big[ \, \{\alpha, \, \beta, \, \gamma, \, \delta, \, \theta, \, \epsilon, \, \phi, \, \psi, \, \Xi, \, \mu \} \, ,α β θ
            γ δ ϵ
            ϕ ψ Ξ
                                =
                                       ∂ta,ha λ ∂ta,hb λ ∂ta λ
                                       \partialt<sub>b</sub>,h<sub>a</sub>\lambda \partialt<sub>b</sub>,h<sub>b</sub>\lambda \partialt<sub>b</sub>\lambda\tilde{\boldsymbol{\theta}}_{\mathbf{h}_{a}} \lambda \tilde{\boldsymbol{\theta}}_{\mathbf{h}_{b}} \lambda \lambda/. (t h)a b → 0;
         \Gamma\left[\,\left(\mu=1-\beta\right)\,\omega,\,\, \left\{\,\mathbf{t}_{c},\,\mathbf{1}\,\right\}.\left(\begin{array}{c} \gamma+\alpha\,\delta\,/\,\mu & \varepsilon+\delta\,\Theta\,/\,\mu \\ \phi+\alpha\,\psi\,/\,\mu & \Xi+\psi\,\Theta\,/\,\mu \end{array}\right) .\, \left\{\,\mathbf{h}_{c},\,\mathbf{1}\,\right\}\,\right]/. {Ta → Tc, Tb → Tc} // ΓCollect;
 \mathbf{R}\mathbf{p}_{a_b} := \mathbf{\Gamma}\left[\mathbf{1}, \{\mathbf{t}_a, \mathbf{t}_b\} \cdot \left(\begin{array}{ccc} \mathbf{T}_a & \mathbf{0} \\ \mathbf{1} - \mathbf{T}_a & \mathbf{1} \end{array}\right) \cdot \{\mathbf{h}_a, \mathbf{h}_b\} \right];\mathbf{Rm}_{a_b} := \mathbf{Rp}_{ab} /. \mathbf{T}_a \rightarrow \mathbf{1} / \mathbf{T}_a;
 \zeta = \Gamma[\omega, \{\text{t}_1, \text{t}_2, \text{t}_3, \text{t}_8\}].α11 α12 α13 θ1
                                                              α21 α22 α23 θ2
                                                              α31 α32 α33 θ3
                                                               ϕ1 ϕ2 ϕ3 Ξ
                                                                                                  \cdot {h<sub>1</sub>, h<sub>2</sub>, h<sub>3</sub>, h<sub>S</sub>}<sup>]</sup>
 (\zeta)/\mathbf{m}_{12\to1}/\mathbf{m}_{13\to1}) = (\zeta)/\mathbf{m}_{23\to2}/\mathbf{m}_{12\to1})
```

```
\omega h<sub>1</sub> h<sub>2</sub> h<sub>3</sub> h<sub>S</sub>
 t_1 \alpha_{11} \alpha_{12} \alpha_{13} \theta_1t_2 \alpha_{21} \alpha_{22} \alpha_{23} \theta_2t_3 \alpha_{31} \alpha_{32} \alpha_{33} \theta_3\begin{pmatrix} t_S & \phi_1 & \phi_2 & \phi_3 & \Xi \end{pmatrix}
```
True

```
{Rm51 Rm62 Rp34 // m14→1 // m25→2 // m36→3,
```
**Rp61 Rm24 Rm35 // m14<sup>→</sup><sup>1</sup> // m25<sup>→</sup><sup>2</sup> // m36<sup>→</sup>3}**

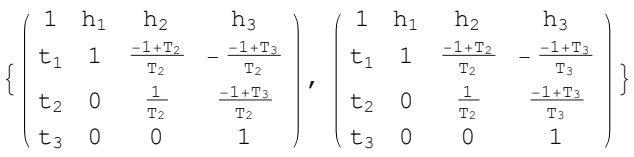

```
z = Rm12,1 Rm27 Rm83 Rm4,11 Rp16,5 Rp6,13 Rp14,9 Rp10,15;
Do[z = z // m_{1k \to 1}, \{k, 2, 16\}]z
  11 - \frac{1}{T_1^3} + \frac{4}{T_1^2} - \frac{8}{T_1} - 8T_1 + 4T_1^2 - T_1^3 h<sub>1</sub>
                    t_1 1
```

$$
\text{tr}_{c_{\_}}[\Gamma[\omega_{\_}, \lambda_{\_}]] := \text{Module}[\{\alpha, \theta, \psi, \Xi\}, \\
\begin{pmatrix} \alpha & \theta \\ \psi & \Xi \end{pmatrix} = \begin{pmatrix} \partial_{t_c, h_c} \lambda & \partial_{t_c} \lambda \\ \partial_{h_c} \lambda & \lambda \end{pmatrix} / . (\text{t} | h)_{c} \rightarrow 0;
$$
\n
$$
\Gamma[\omega(1-\alpha), \Xi + \psi * \theta / (1-\alpha)] / / \text{Fcollect};
$$
\n
$$
(\zeta / / m_{12\to1} / / \text{tr}_1) = (\zeta / / m_{21\to1} / / \text{tr}_1)
$$

True

```
(\text{Rp}_{12} \text{Rp}_{45} \text{Rp}_{63} \text{Rp}_{78} \text{Rm}_{109} // \text{m}_{24\rightarrow2} // \text{m}_{26\rightarrow2} // \text{m}_{28\rightarrow2} // \text{m}_{29\rightarrow2} // \text{m}_{102\rightarrow2} // \text{m}_{37\rightarrow3} // \text{m}_{51\rightarrow1} ) /.
```
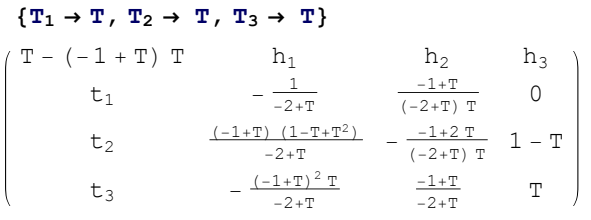

```
UnitaryQ[T_{\perp}, Ep<sub>1</sub>] := Module \{n, P, B, F, Tp, Bs, Tps, JB, JT, \tau, Id, Blist, Tplist\},
   n = Length [Ep] /2;Id = IdentityMatrix[n];
    P = Partition[Ep, n];
   B = P〚1〛; Tp = Reverse[P〚2〛];
   Bs = B /. {x_ → 1, y_ → -1};
   Tps = Tp /. {x_ → -1, y_ → 1};
   Bi[l<sub>_</sub>] := Which \left[\text{I}[\![1]\!]\right] < \text{I}[\![2]\!], 2 - \left(\text{T}+\text{T}^{-1}\right), \text{I}[\![1]\!]\right> > \text{I}[\![2]\!], -2 + \left(\text{T}+\text{T}^{-1}\right), True, 1];
   {\tt Bir}[1_{\tt\_}] := \big( \mathbb{F} = {\tt Map}[{\tt Bi}, {\tt Table}[\{i,j\}, \{i,1,n\}, \{j,1,n\} ], \{2\} ]\, ;\texttt{Do}[\texttt{If}[\texttt{l}\texttt{[i]} > 0, \texttt{F}\texttt{[i}, \texttt{i}] = \texttt{T} - \texttt{T}^{-1}, \texttt{F}\texttt{[i}, \texttt{i}] = \texttt{T}^{-1} - \texttt{T}], \{\texttt{i}, \texttt{1}, \texttt{n}\} \; ; \; \texttt{F} \}JB = BiF[Bs]; JT = BiF[Tps];
    Blist = B /. \{x_{i} \rightarrow \{x, i\} \}, y_{j} \rightarrow \{y, j\};
   Do[If[Blist[i, 1]] == x, Blist[i]] = Id[Blist[i, 2]]], Blist[i]] = -I[Blist[i, 2]]],{i, 1, Length[Blist]}];
    Tplist = Tp /. \{x_{i} \rightarrow \{x, i\} \}, y_{j} \rightarrow \{y, j\};
   \text{Do}[\text{If}[\text{The image is a image of the image is a image of the image is a image of the image.}Tplist〚i〛 = Γ〚Tplist〚i, 2〛〛], {i, 1, Length[Tplist]}];
    τ = Join[Blist, Tplist];
   ContainsOnlyFlatten
       Transpose[\tau]. ArrayFlatten[{{-JB, 0}, {0, JT}}]. (\tau / . T \rightarrow T^{-1}) / / Simplify], {0}]
  \mathbf{1}P =
              -\frac{1}{-2+T}\frac{-1+T}{(-2+T)T} 0
         \frac{(-1+T)(1-T+T^2)}{-2+T} - \frac{-1+2T}{(-2+T)T} 1 - T
            -\frac{(-1+T)^2T}{-2+T}-1+T
-2+T T
\{ - \frac{1}{\sqrt{2}} \}-2 + T, \frac{-1 + T}{1}(-2 + T) T, 0, 0\left\{ \frac{(-1+T) \left(1 - T + T^2\right)}{-2 + T}, -\frac{-1 + 2 T}{(-2 + T) T}\right\}, 1 - T}, \left\{-\frac{(-1+T)^2 T}{-2+T}, \frac{-1+T}{-2+T}\right\}, T } }
```
**UnitaryQ[P, {y1, x1, x3, y3, x2, y2}]**

True

**UnitaryQ[P, {y2, y1, x1, x3, y3, x2}]**

True

```
UnitaryQ[P, {x2, y2, y1, x1, x3, y3}]
```
True

```
(\text{Rp}_{9,1}\text{ Rp}_{3,8}\text{ Rp}_{4,11}\text{ Rp}_{12,5}\text{ Rp}_{6,13}\text{ Rp}_{10,2}\text{ // } \text{m}_{1,3\rightarrow 1}\text{ // } \text{m}_{1,4\rightarrow 1}\text{ // } \text{m}_{1,5\rightarrow 1}\text{ // } \text{m}_{1,6\rightarrow 1}\text{ // } \text{m}_{2,8\rightarrow 2}\text{ // } \text{m}_{2,9\rightarrow 2}\text{ // } \text{m}_{3,1}\text{ // } \text{m}_{3,1}\text{ // } \text{m}_{3,1}\text{ // } \text{m}_{3,1}\text{ // } \text{m}_{3,1}\m_{2,10\rightarrow2} // m_{2,11\rightarrow2} // m_{2,12\rightarrow2} // m_{2,13\rightarrow2} /. \{T_{i_{\_}} \rightarrow T\} // Simplify
```
T  $h_1$   $h_2$  $t_1$  T  $(1 - T + T^2 - T^3 + T^4)$   $- (-1 + T) T (1 + T^2)$  $t_2$  -(-1+T)  $(1 - T + T^2) (1 + T + T^2) - 1 - T + T^2 - T^3 + T^4$  $Q = \begin{pmatrix} T \left(1 - T + T^2 - T^3 + T^4\right) & -\left(-1 + T\right) T \left(1 + T^2\right) \ -\left(-1 + T\right) \left(1 - T + T^2\right) \left(1 + T + T^2\right) & 1 - T + T^2 - T^3 + T^4 \end{pmatrix};$ 

**UnitaryQ[Q, {x1, x2, y1, y2}]**

True